Соловьёв Сергей Владимирович

Федеральное государственное бюджетное образовательное учреждение высшего образования «Мичуринский государственный аграрный университет»

> Кафедра транспортно-технологических машин и основ конструирования

УТВЕРЖДЕНА решением учебно-методического совета университета (протокол от 22 июня 2023 г. № 10)

УТВЕРЖДАЮ Председатель учебно-методического совета университета С.В. Соловьёв «22» июня 2023 г.

# **РАБОЧАЯ ПРОГРАММА ДИСЦИПЛИНЫ (МОДУЛЯ) КОМПЬЮТЕРНОЕ ПРОЕКТИРОВАНИЕ**

Направление подготовки - 35.03.06 Агроинженерии

Направленность (профиль) – Технологическое оборудование для хранения и переработки с/х продукции

Квалификация - бакалавр

Мичуринск, 2023 г.

#### **1 Цель освоения дисциплины**

Целью изучения дисциплины заключается в формирование у выпускника комплекса знаний и практических навыков применения специализированных программ средств автоматизированного расчета и проектирования средств измерений, машин, механизмов и конструкций.

Задачами изучения дисциплины являются:

- изучить классификацию систем автоматизированного проектирования и расчета  $(CA\Pi P)$ ;

- изучить основные возможности современных систем, как российского производства так и зарубежного;

- приобрести навыки работы с пакетом прикладных программ АРМ WinMachine.

- освоить основные методы и средства систем автоматизированного проектирования: создания графических моделей и изображений;

Использование информационных технологий при организации работы и технического обслуживания позволяет более грамотно организовать работу и техническое обслуживание машин, сократить удельные затраты на ремонт машин и восстановления деталей, обеспечить высокую работоспособность и сохранность машин и оборудования.

#### **2 Место дисциплины в структуре образовательной программы**

Учебная дисциплина «Компьютерное проектирование» относится к обязательной части Блока 1. Курс базируется на общенаучных и общетехнических дисциплинах.

Для освоения дисциплины «Компьютерное проектирование» обучающиеся используют знания, умения, навыки, сформированные в ходе изучения дисциплин: «Информатика», «Начертательная геометрия и инженерная графика» и «Математика».

Освоение дисциплины «Компьютерное проектирование» является необходимой основой для последующего изучения дисциплин: «Детали машин и основы конструирования», «Информационные технологии», «Метрология, стандартизация и сертификация» и «Теория механизмов и машин».

#### **3 Планируемые результаты обучения по дисциплине, соотнесенные с планируемыми результатами освоения образовательной программы**

Освоение дисциплины (модуля) направлено на формирование о*бщепрофессиональных компетенций*:

(ОПК – 2) способность использовать нормативные правовые акты и оформлять специальную документацию в профессиональной деятельности

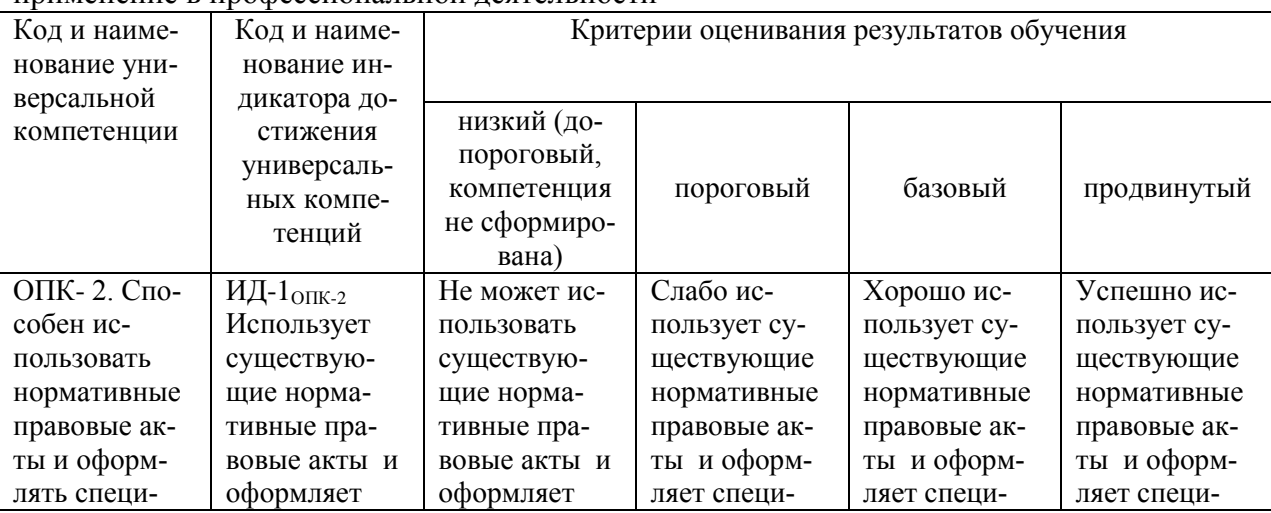

(ОПК – 4) способность реализовывать современные технологии и обосновывать их применение в профессиональной деятельности

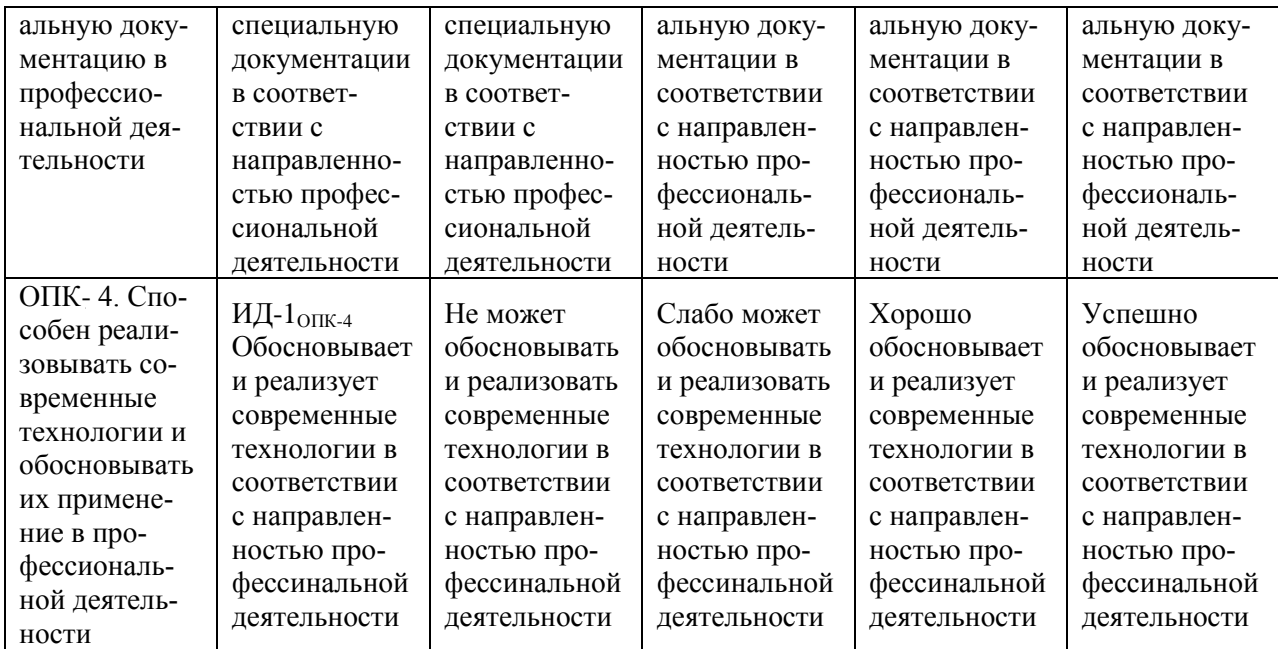

В результате освоения дисциплины обучающийся должен:

Знать: классификацию программ САПР, структуру и возможности системы автоматизированного проектирования и расчета АРМ WinMachine, возможности СAD и CAM систем, принципы моделирования и прототипирования, приближенные методы решения линейных задач теории упругости, основы метода конечных элементов, возможности СAE систем с целью осуществления сбора и анализа исходных данных для расчета и проектирования машин и организации их работы

Уметь: осуществлять сбор и анализ исходных данных для расчета и проектирования технических средств и технологических процессов производства, выполнять проектировочные и проверочные расчеты в следующих модулях APM WinMachine:

- APM WinBeam. Модуль расчета балочных элементов.

- APM WinTrans. Проектирование и расчет механических передач.

- APM WinShaft. Проектирование и расчет валов и осей.

- APM winDrive Проектирование редукторов

- APM WinJoint. Проектирование и расчет разъемных и неразъемных соединений

- APM Strukture. Расчет напряженно-деформированного состояния, устойчивости, собственных и вынужденных колебаний деталей и конструкций

Владеть: способностью использовать информационные технологии при проектировании машин и организации их работы методами введения исходных данных в диалоговые окна, составлением расчетных схем, анализом полученных результатов.

## **3.1. Матрица соотнесения тем/разделов дисциплины (модуля) и формируемых в них компетенций**

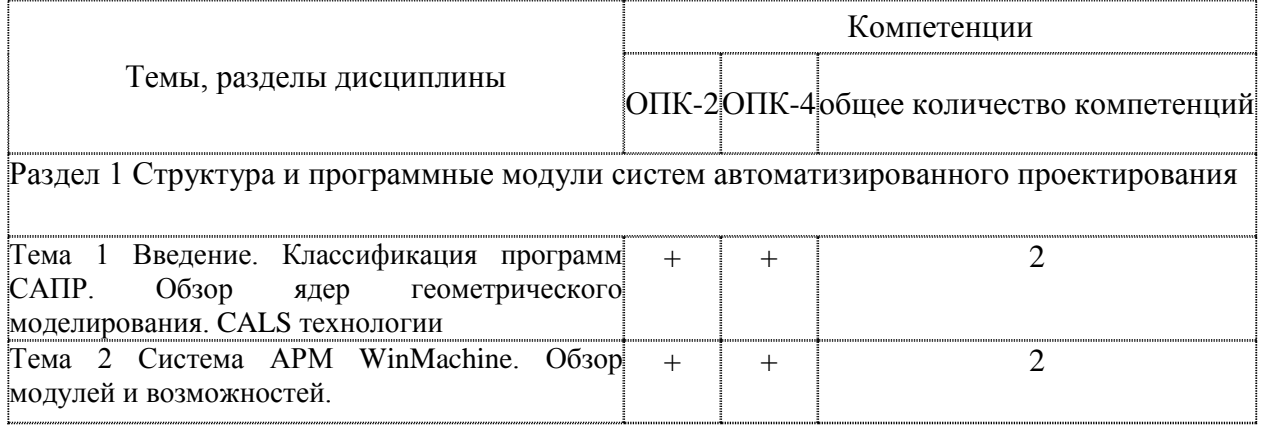

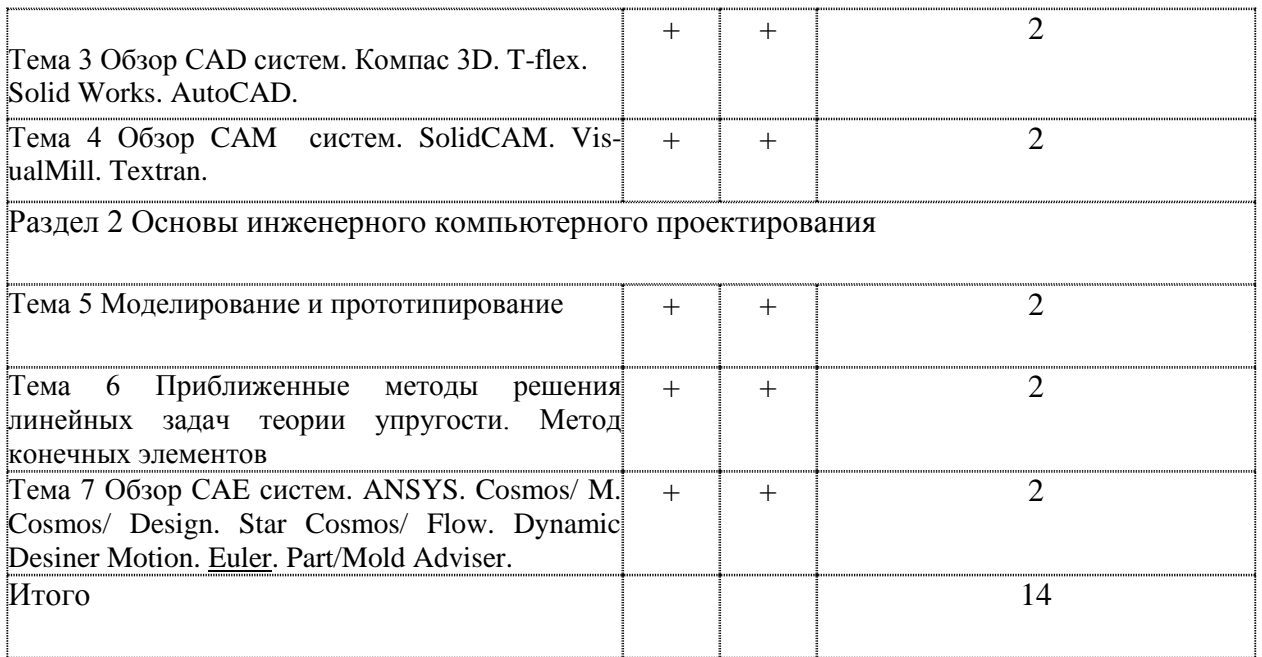

## **4 Структура и содержание дисциплины**

Общая трудоемкость дисциплины составляет 2 зачетных единицы (72 акад. часа).

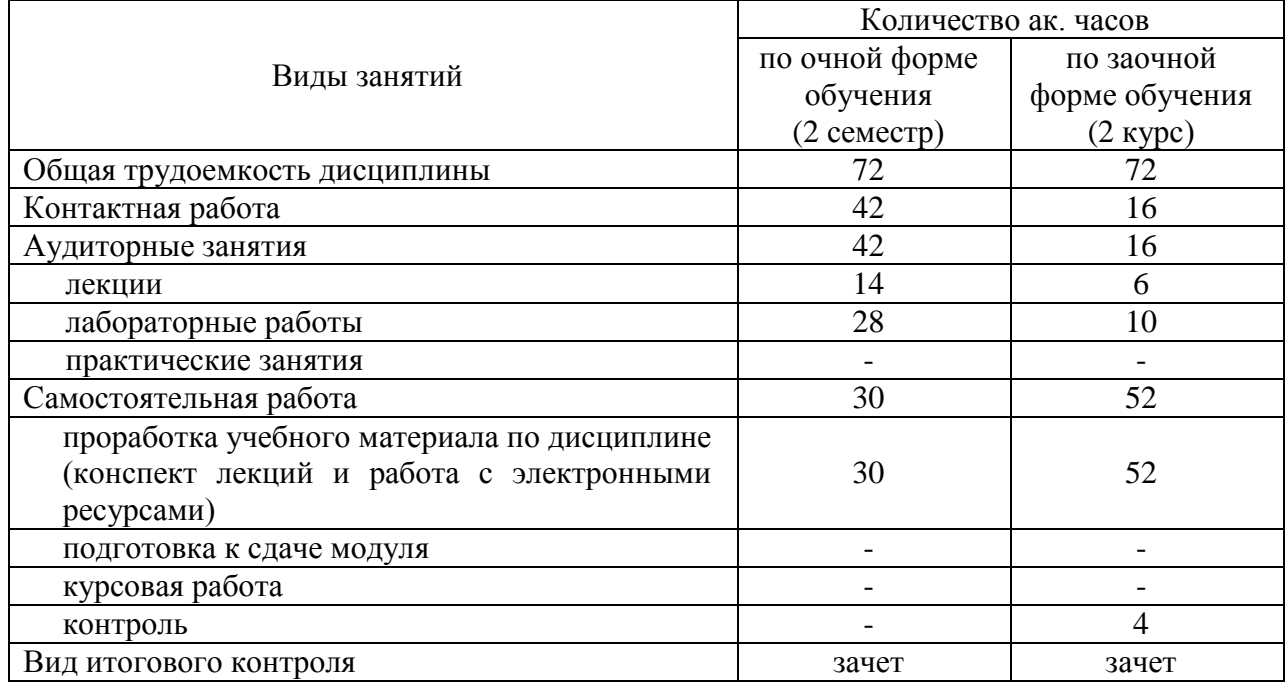

## **4.1 Объем дисциплины и виды учебной работы**

## **4.2 Лекции**

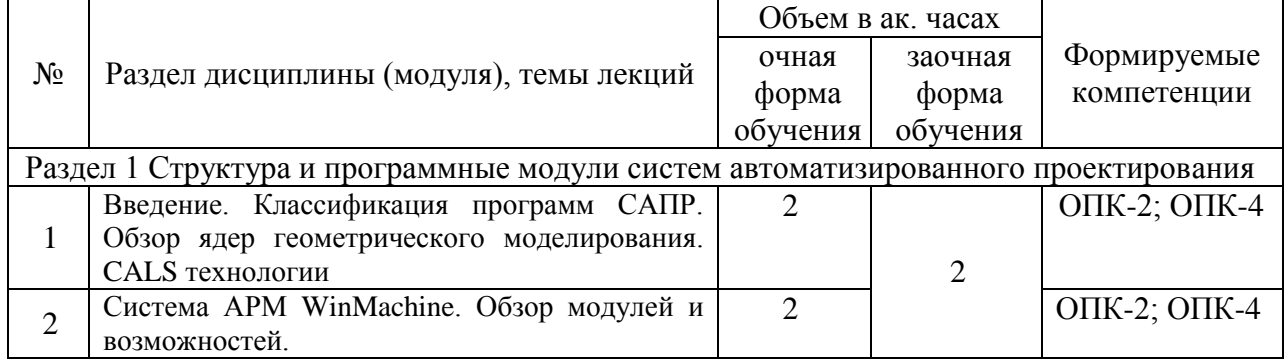

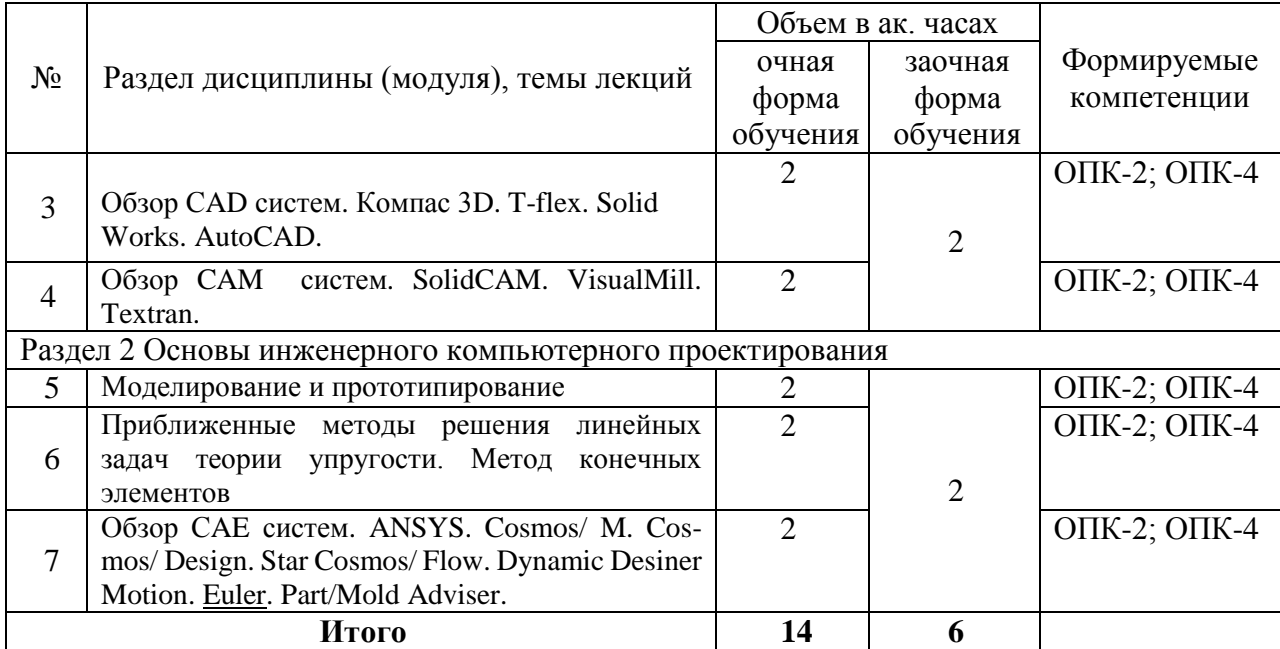

## **4.3. Лабораторные занятия**

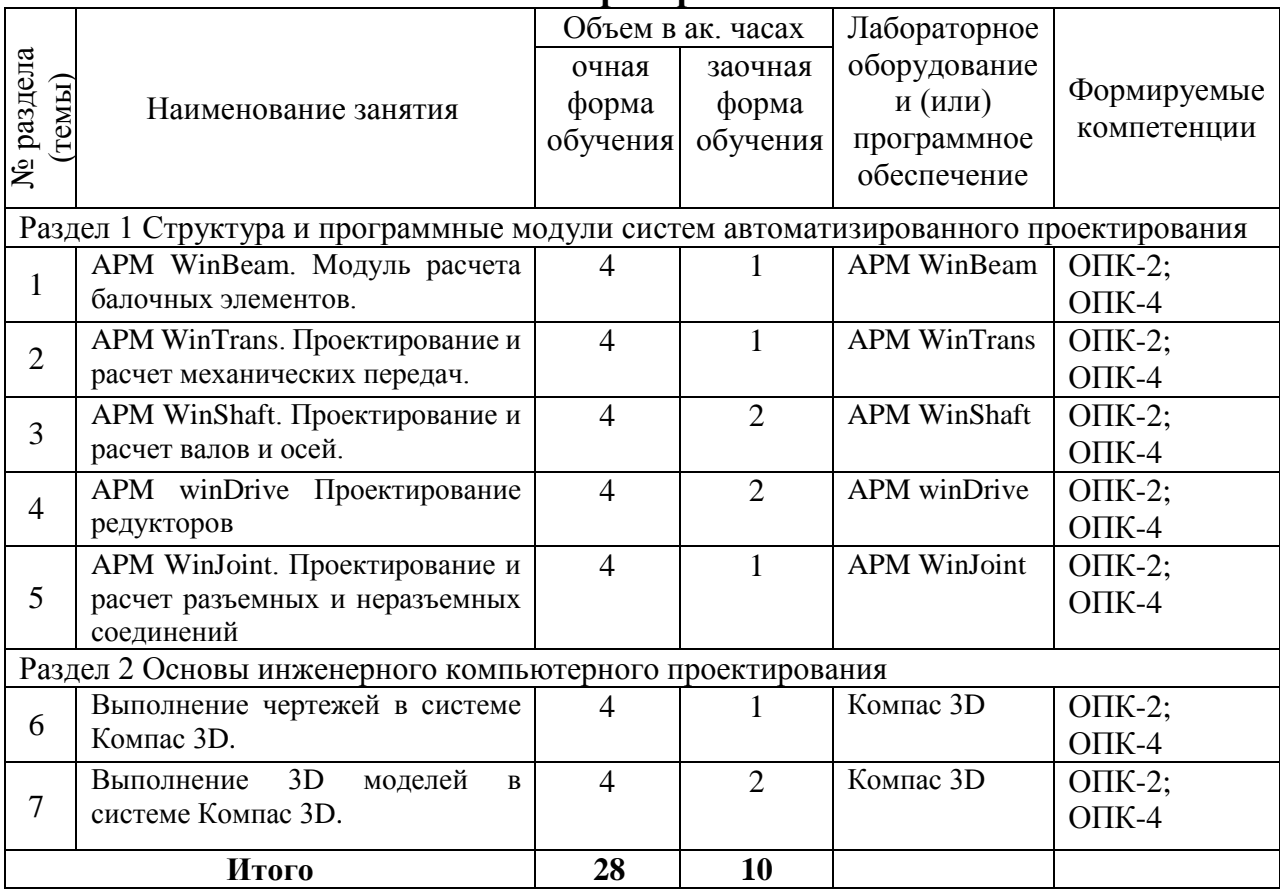

## **4.4 Практические (семинарские) занятия**

*Не предусмотрены*

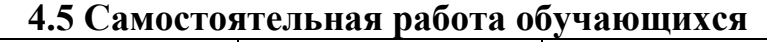

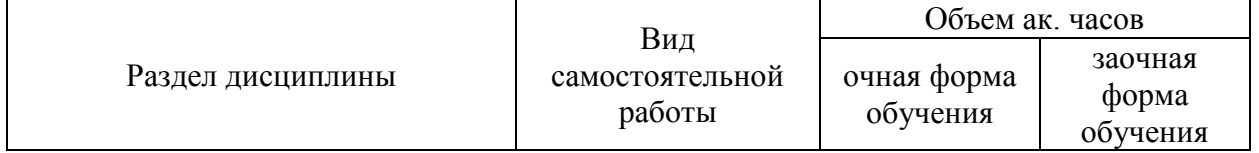

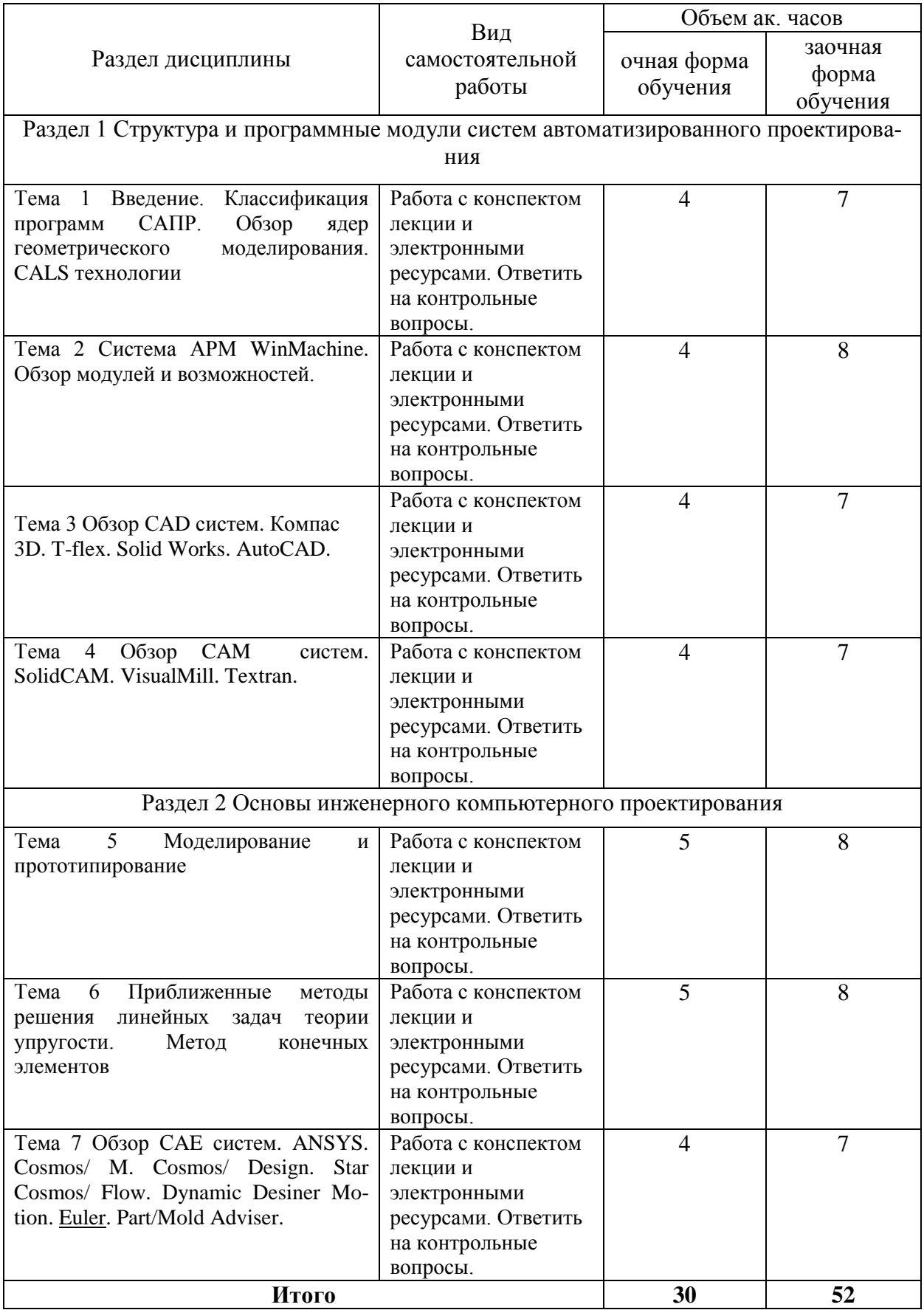

Перечень учебно-методического обеспечения для самостоятельной работы по дисциплине (модулю):

1.Замрий А.А. Практический учебный курс CAD/CAE система APM. – М.: Изд. АПМ, 2008

## **4.6. Расчетно-графические работы**

#### ЗАДАНИЕ НА РАСЧЕТНО-ГРАФИЧЕСКУЮ РАБОТУ №1 **«Проектирование и расчет деталей редуктора»**

Задание:

- 1. Рассчитать механическую передачу.
- 2. Спроектировать и рассчитать ведомый вал.
- 3. Подобрать подшипники.
- 4. Проверить соединение зубчатого колеса и муфты с валом.

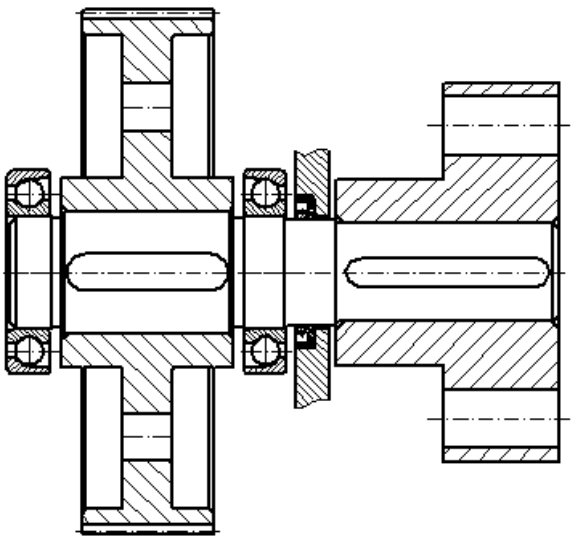

Рисунок А.1 – Схема к заданию РГР №1. Таблица А.1 – Варианты задания

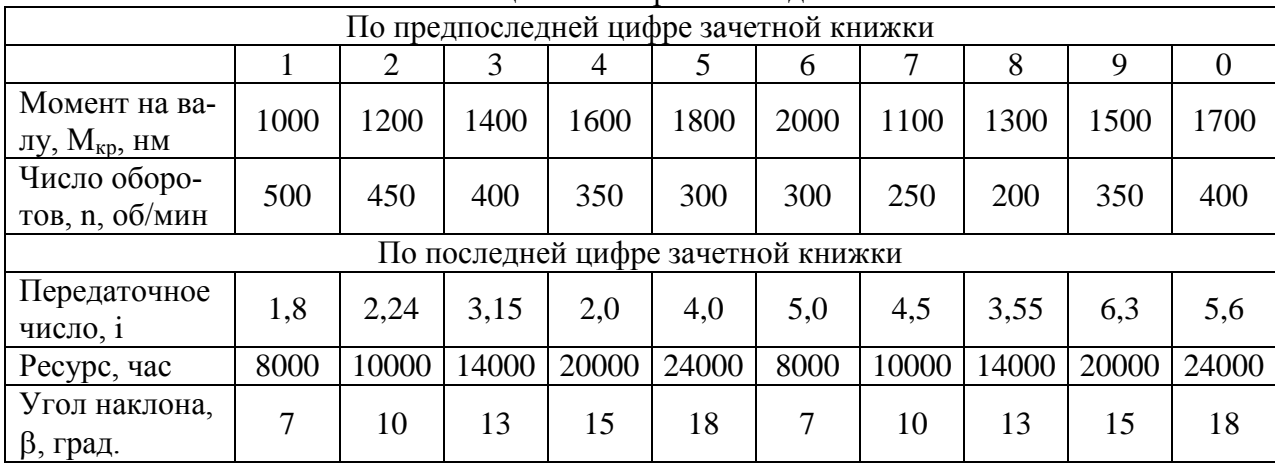

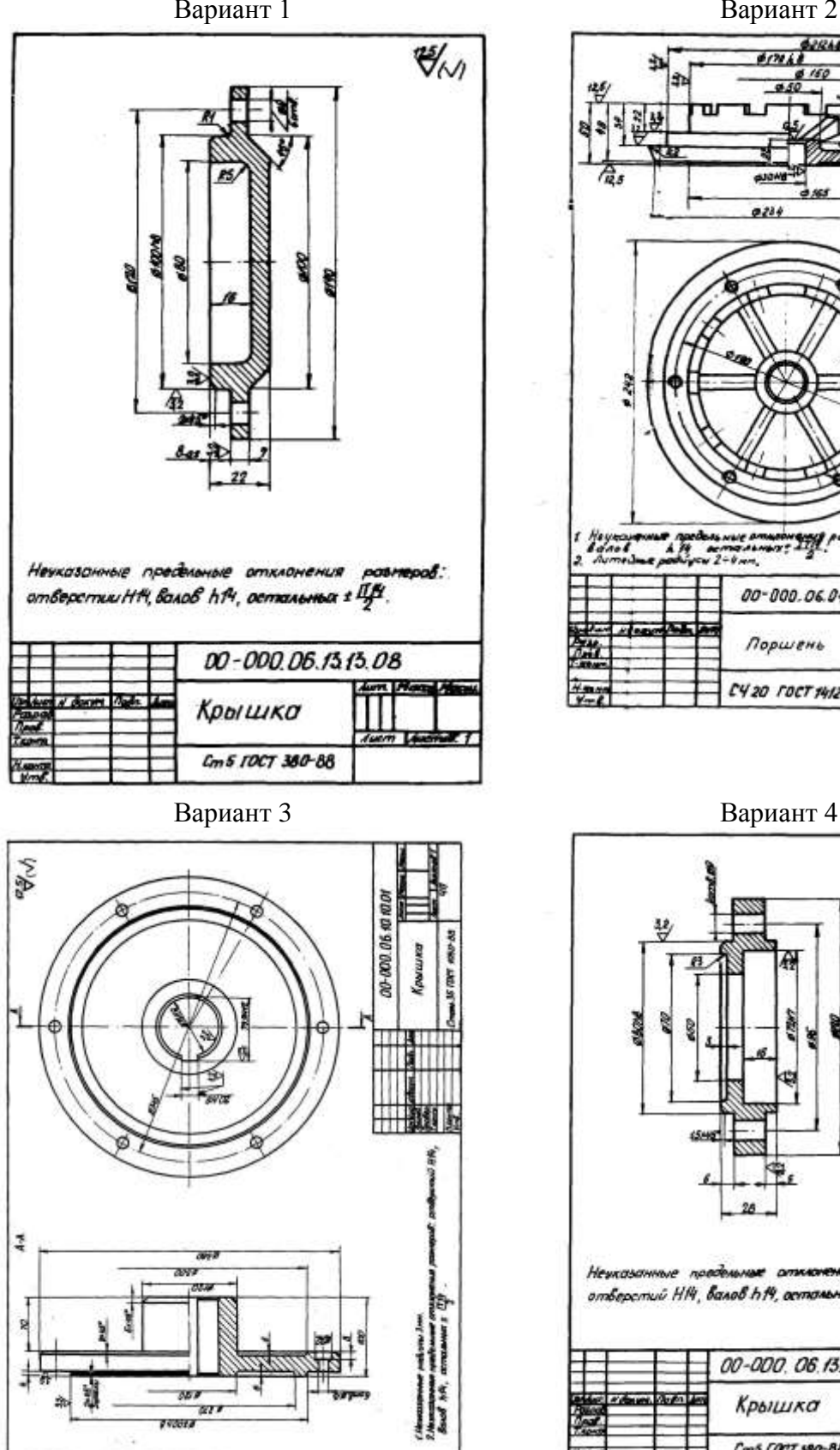

Задание: Выполнить чертеж и 3D модель в программе Компас 3D. Вариант 1 Вариант 2

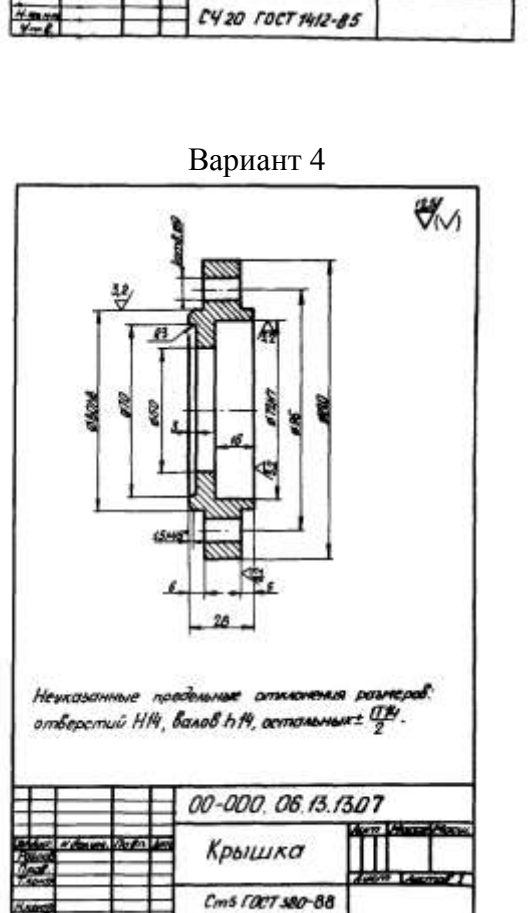

6301

Ħ.

00-000.06.04.04.10

Поршень

 $6786$ 150

0284

 $\sqrt{}$ 

 $3.414$ 

**Aunt Mexico Mea** 

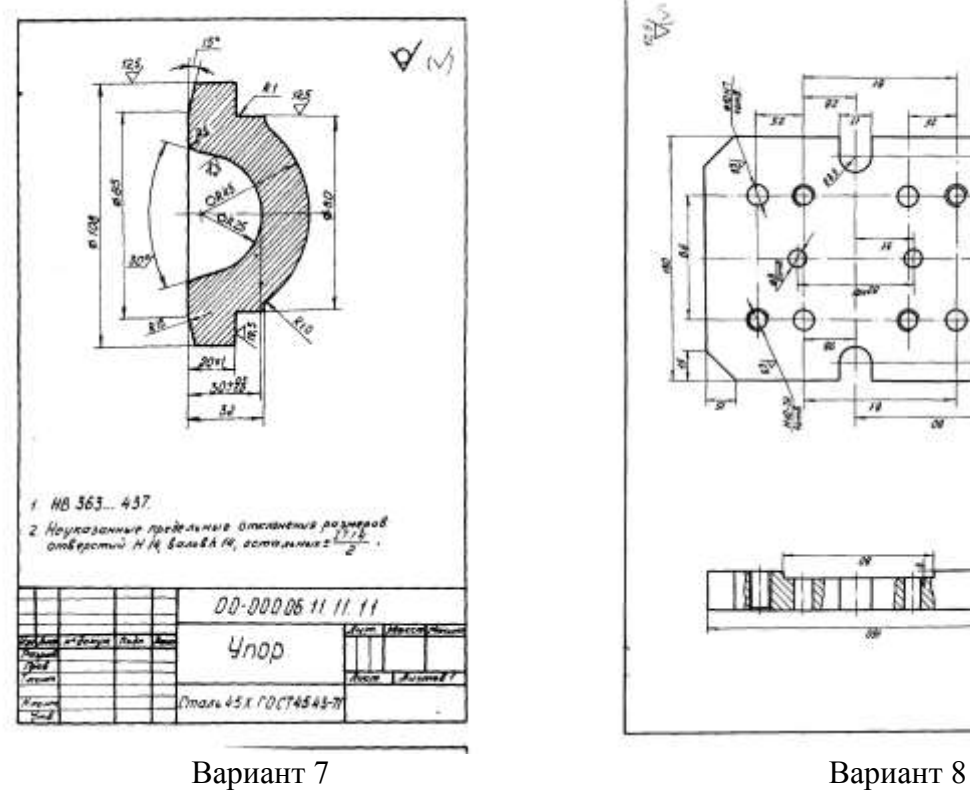

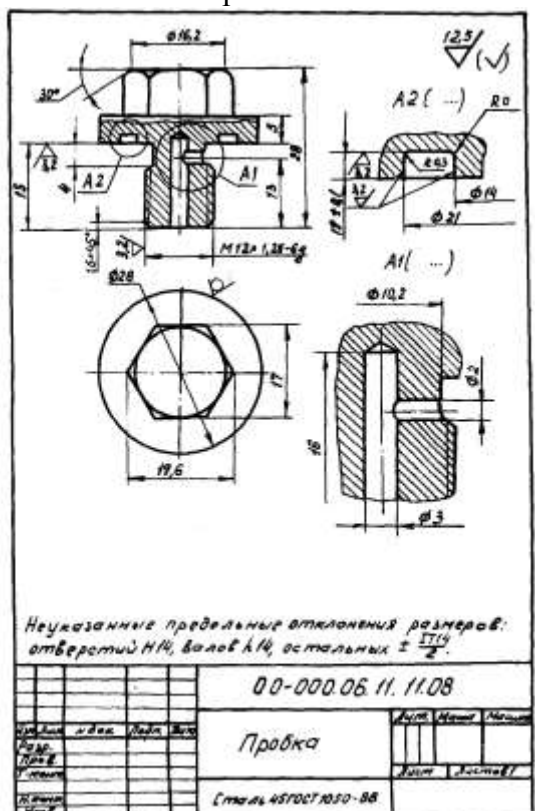

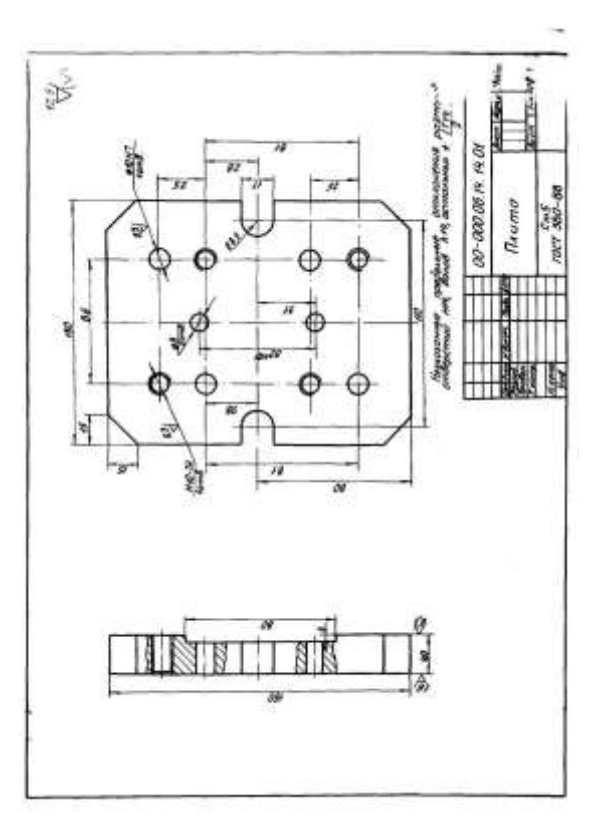

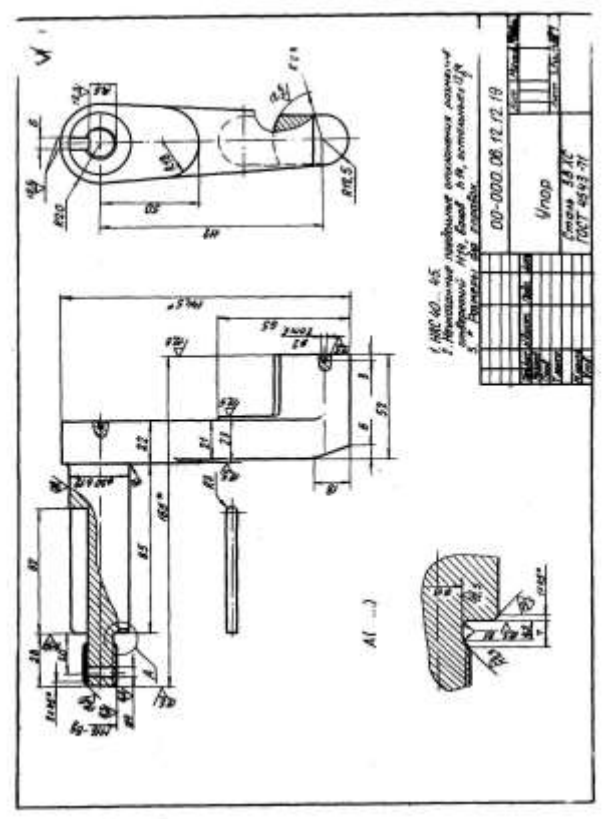

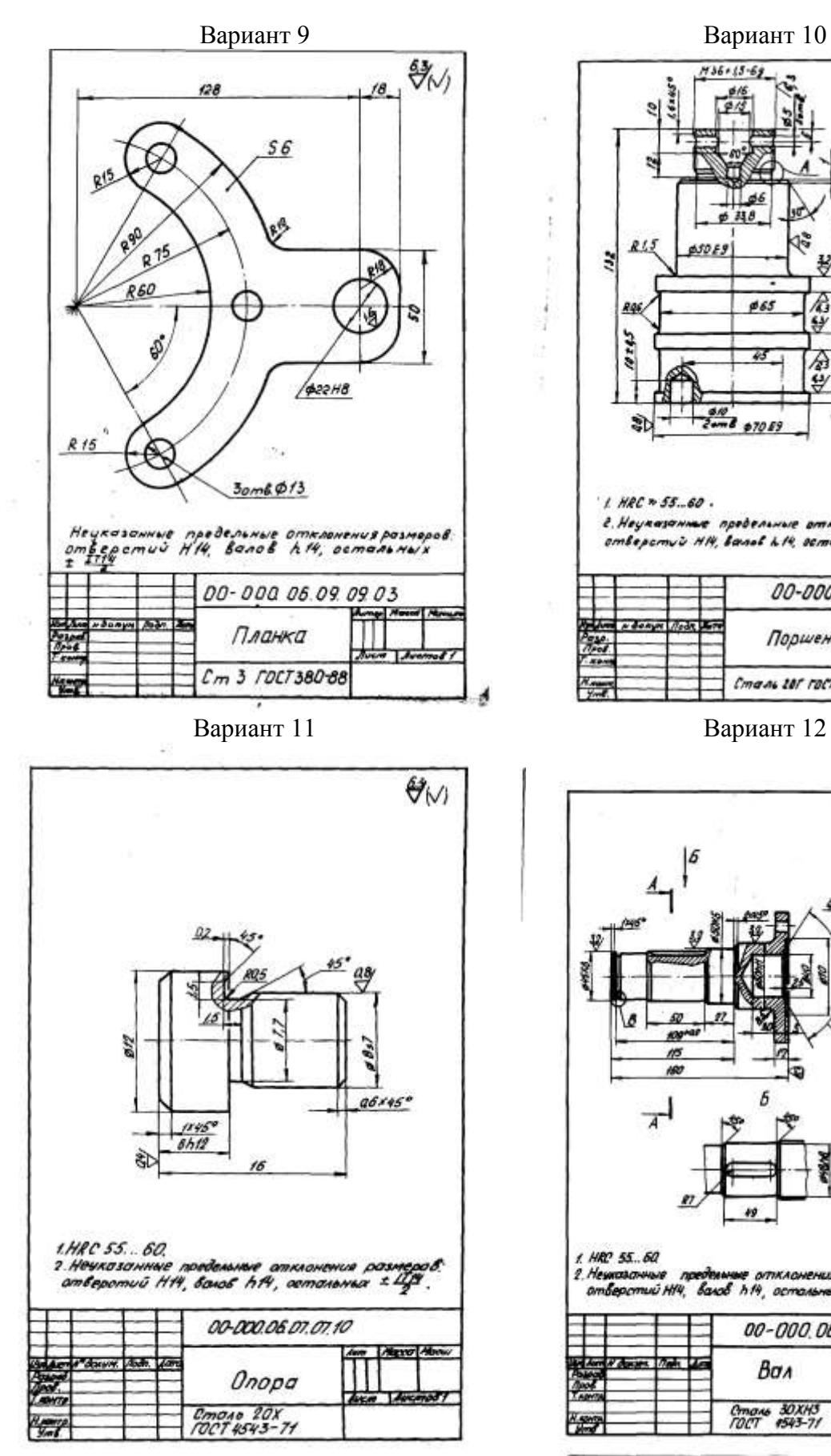

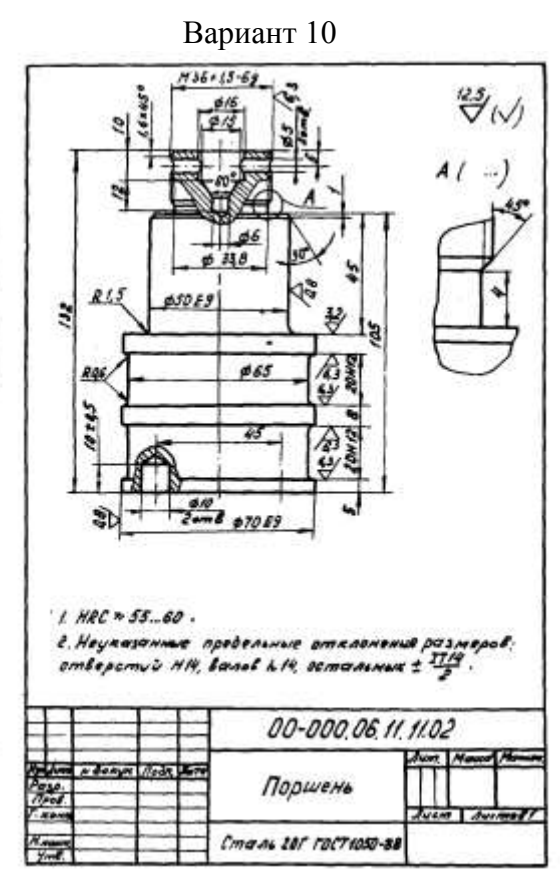

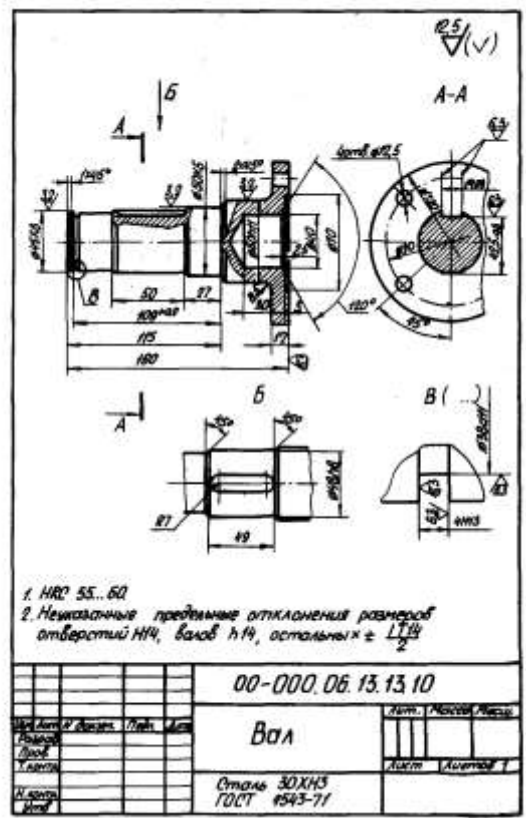

#### **4.7 Содержание разделов дисциплины**

Раздел 1 Структура и программные модули систем автоматизированного проектирования

*1 Введение. Классификация программ САПР. Обзор ядер геометрического моделирования. CALS технологии*

Что такое САПР. Классификация программ САПР. Ведущие программы, использующиеся по всему миру. Примеры CAD, CAM, CAE систем. Обзор библиотек основных математических функций для описания 3-х мерных элементов (ядер геометрического моделирования). Основные понятия о ядре, классификация ядер и их примеры. Концепция CALS технологий. Базовые принципы CALS технологий. Базовые управленческие технологии. Сбор и анализ исходных данных для расчета и проектирования

*2 Система АРМ WinMachine. Обзор модулей и возможностей*

Состав компьютерного пакета **АРМ WinMachine.** Сфера применения. Основные особенности расчета. Результаты расчета.

*3 Обзор СAD систем. Компас 3D. T-flex. SolidWorks. AutoCad*

Предназначение CAD систем. Параметрическое и непараметрическое построение чертежей. 3-х мерное моделирование. Сравнение программных продуктов. Проектирование технических средств и технологических процессов производства, систем электрификации и автоматизации сельскохозяйственных объектов.

*4 Обзор CAM систем. SolidCAM. VisualMill. Textran*

Предназначение CAМ систем. Обзор возможностей некоторых систем.

Раздел 2 Основы инженерного компьютерного проектирования

*5 Моделирование и прототипирование*

Необходимость создания физической модели. Традиционный способ создания моделей и быстрое прототипирование. Технологии, применяемые в PR-системах.

*6 Приближенные методы решения линейных задач теории упругости. Метод конечных элементов*

Область применения метода конечных элементов. Виды конечных элементов. Физические основы метода конечных элементов. Информационные технологии при проектировании машин и организации их работы.

*7 Обзор СAE систем. ANSYS Cosmos/ M. Cosmos/ Design. Star Cosmos/ Flow. Dynamic Desiner Motion. [Euler.](http://www.cadsolutions.narod.ru/Pages/CadCamCae/Euler.htm) Part/Mold Adviser*

Предназначение CAE систем. Обзор возможностей наиболее распространенных программных продуктов.

#### **5 Образовательные технологии**

При изучении дисциплины используется инновационная образовательная технология на основе интеграции компетентностного и личностно-ориентированного подходов с элементами традиционного лекционно-семинарского и квазипрофессионального обучения с использованием интерактивных форм проведения занятий, исследовательской проектной деятельности и мультимедийных учебных материалов

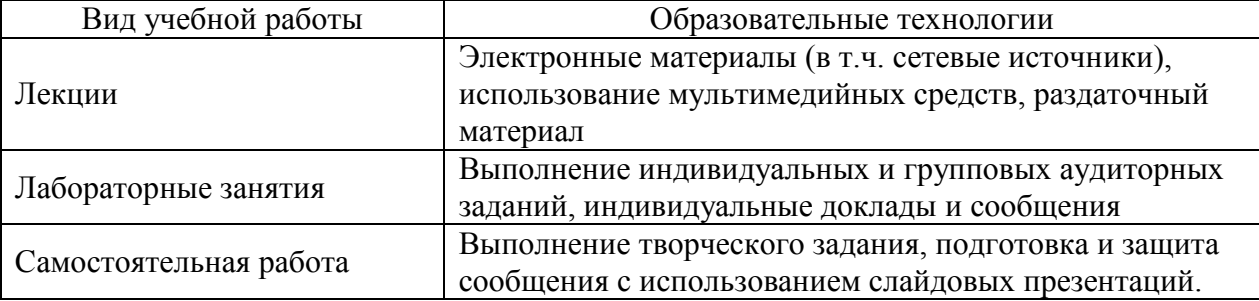

### **6 Оценочные средства дисциплины**

Основными видами дисциплинарных оценочных средств при функционировании модульно-рейтинговой системы обучения являются: на стадии рубежного рейтинга, формируемого по результатам модульного тестирования – индивидуальные задания по выполнению Расчетно-графических работ; на стадии поощрительного рейтинга, формируемого по результатам подготовки и защиты отчетов по лабораторным работам; на стадии промежуточного рейтинга – комплект заданий, сдачи зачета – теоретические вопросы, контролирующие содержание учебного материала.

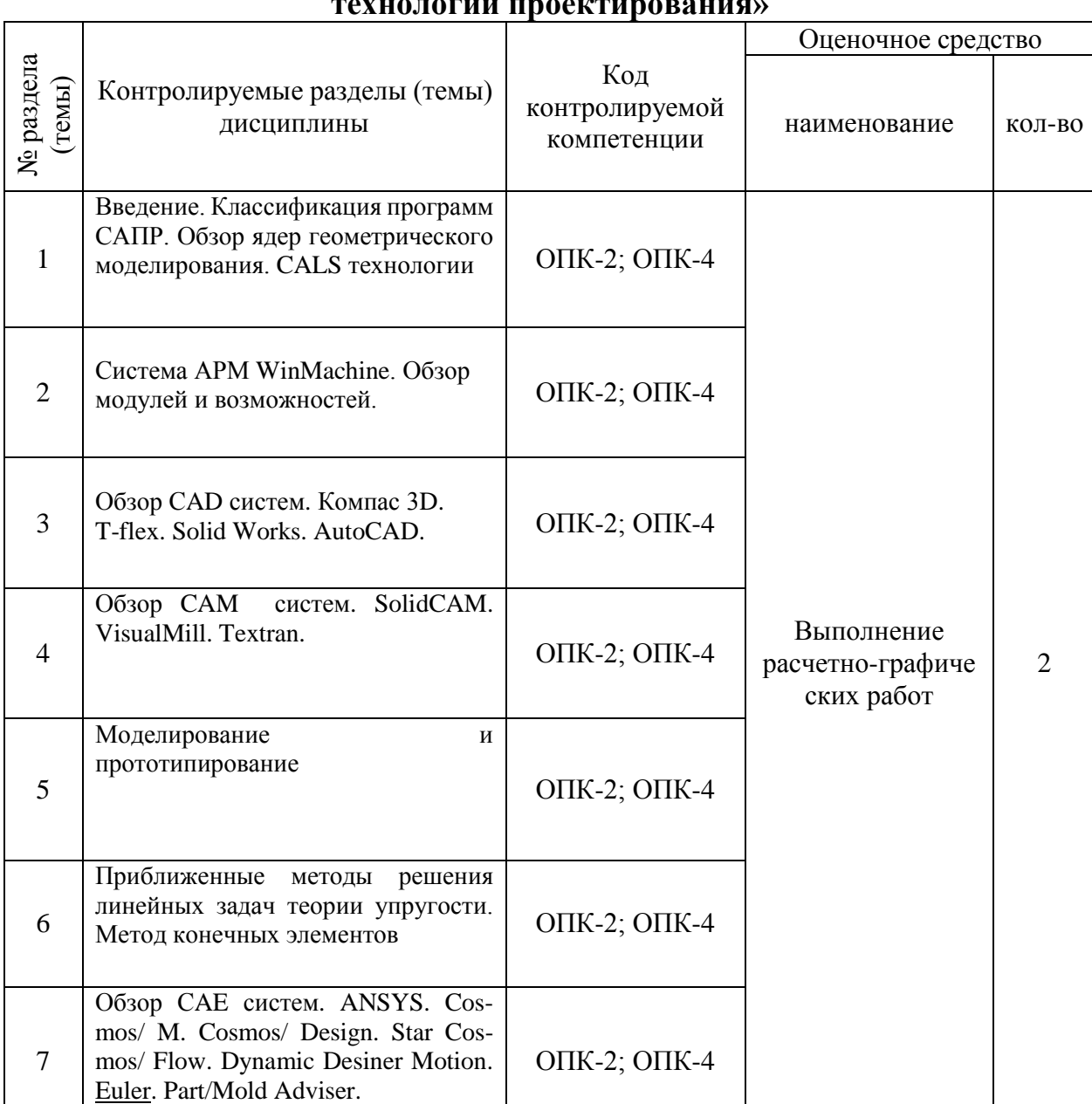

#### **6.1. Паспорт фонда оценочных средств по дисциплине «Компьютерные**  технологии проектирования»<br>Починалогии проективовани

Форма контроля – текущий контроль, защита расчетно-графических работ (максимальная рейтинговая оценка за 1 РГР – 20 баллов), зачет (максимальная рейтинговая оценка – 50 баллов), творческий балл – 10 баллов.

## **6.2 Перечень вопросов для зачета**

1. Классификация САПР. Примеры. ОПК-2; ОПК-4

2. Что означают понятия системы низкого, среднего и высокого уровня. Примеры. Сбор и анализ исходных данных для расчета и проектирования ОПК-2; ОПК-4

3. Геометрическое ядро. Классификация. Примеры. ОПК-2; ОПК-4

4. Системы CAD. Определение. Назначения. Примеры. Критерии выбора. ОПК-2; ОПК-4

5. Параметрическое и непараметрическое моделирование и черчение. Различия. Критерии выбора. Проектирование технических средств и технологических процессов производства, гидравлических систем сельскохозяйственных объектов. ОПК-2; ОПК-4

6. Системы CAМ. Определение. Назначения. Примеры. ОПК-2; ОПК-4

Прототипирование. Классификация. Основные принципы работы. ОПК-2; ОПК-4

8. Сквозное проектирование. Информационные технологии при проектировании машин ОПК-2; ОПК-4

9. Системы CAЕ. Определение. Назначения. Примеры. ОПК-2; ОПК-410.

Использование метода конечных элементов. Основные типы конечных элементов. Проектирование организации работы машин ОПК-2; ОПК-4

| Уровни освоения ком- | Критерии оценивания                 | Оценочные средства            |
|----------------------|-------------------------------------|-------------------------------|
| петенций             |                                     | (кол-во баллов)               |
| Продвинутый          | полное знание учебного материала с  | тестовые задания              |
| (75 -100 баллов)     | раскрытием сущности анализа ис-     | (30-40 баллов);               |
| «зачтено»            | ходных данных для расчета и про-    | вопросы к зачету,             |
|                      | ектирования                         | (38-50 баллов);               |
|                      | умение проводить обоснование ин-    | задания к ЛР (5-10            |
|                      | струментов и методов проектирова-   | баллов)                       |
|                      | ния технических средств и техноло-  |                               |
|                      | гических процессов производства с   |                               |
|                      | анализом применяемых информаци-     |                               |
|                      | онных технологий                    |                               |
|                      | владение<br>творческое<br>методами  |                               |
|                      | практического применения инфор-     |                               |
|                      | мационных технологий при проек-     |                               |
|                      | тировании машин и организации их    |                               |
|                      | работы                              |                               |
|                      | На этом уровне обучающийся способен |                               |
|                      | творчески применять информацию для  |                               |
|                      | решения нестандартных задач         |                               |
| Базовый              | знание основных положений учеб-     | тестовые задания              |
| $(50 - 74 6a$ лла) – | ного материала с раскрытием сущ-    | (20-29 баллов);               |
| «зачтено»            | ности сбор и анализ исходных дан-   | задания к ЛР<br>(5-6 баллов); |
|                      | ных для расчета и проектирования    | вопросы к зачету              |
|                      | умение проводить обоснование ин-    | (25-37 баллов)                |
|                      | струментов и методов проектирова-   |                               |
|                      | ния технических средств и техноло-  |                               |
|                      | гических процессов производства     |                               |
|                      | - владение основными методами прак- |                               |
|                      | тического применения информацион-   |                               |
|                      | ных технологий при проектировании   |                               |
|                      | машин и организации их работы       |                               |

**6.3 Шкала оценочных средств**

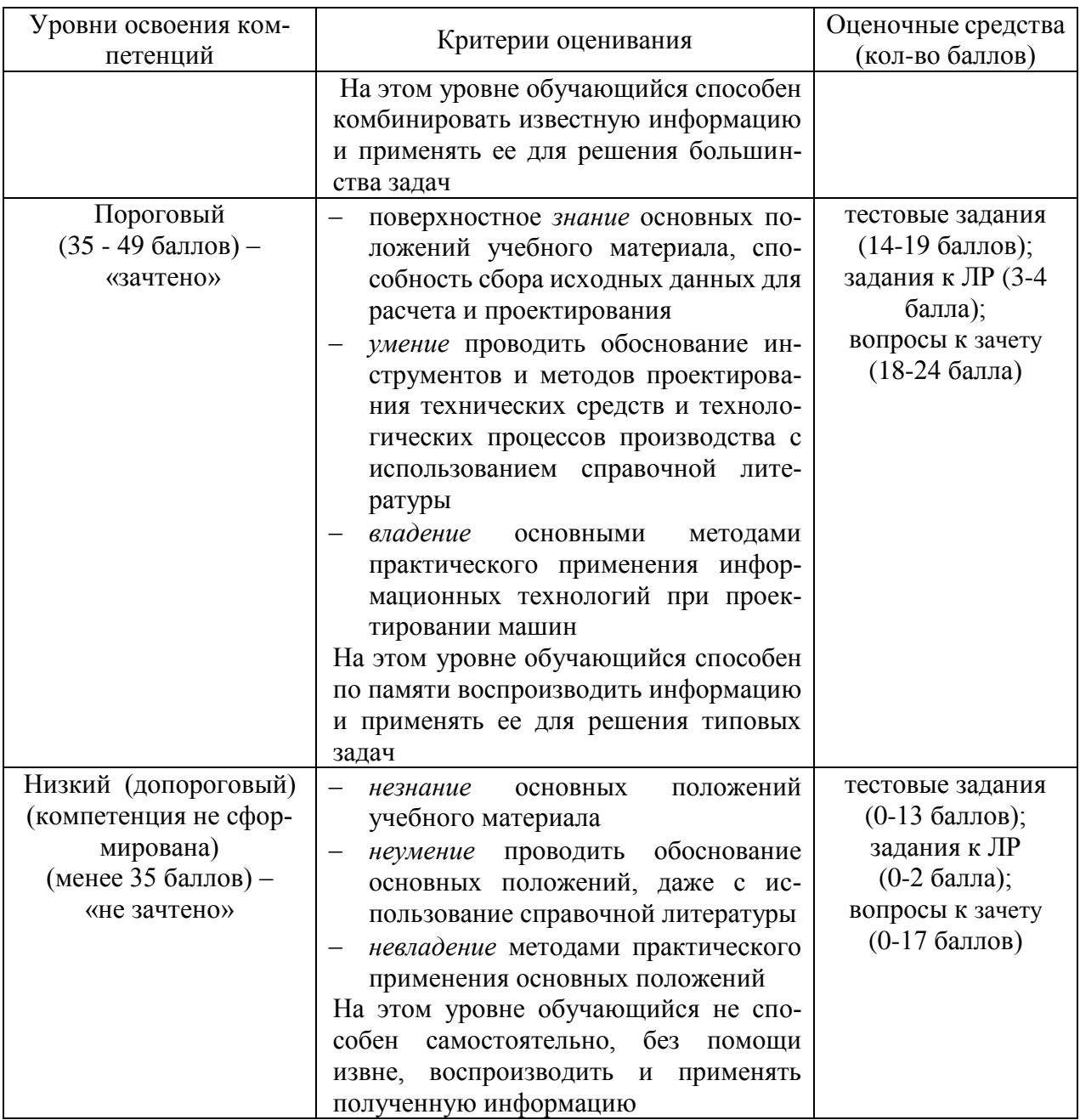

Все комплекты оценочных средств (контрольно-измерительных материалов), необходимых для оценки знаний, умений, навыков и (или) опыта деятельности, характеризующие этапы формирования компетенций в процессе освоения дисциплины (модуля) подробно представлены в документе «Фонд оценочных средств дисциплины (модуля)».

## **7 Учебно-методическое и информационное обеспечение дисциплины**

## **7.1 Основная литература:**

Замрий А.А. Практический учебный курс CAD/CAE система APM. – М.: Изд. АПМ, 2008 *Черткова, Е. А.* Компьютерные технологии обучения : учебник для вузов / Е. А. Черткова. — 2-е изд., испр. и доп. — М. : Издательство Юрайт, 2017. — 297 с. — (Серия : Университеты России). — ISBN 978-5-534-01255-2. https://biblio-online.ru/book/69B7DCC2-98A7-4367-9F26-07D7C339F64E

### **7.2 Дополнительная литература:**

Инженерная и компьютерная графика : учебник и практикум для прикладного бакалавриата / Р. Р. Анамова [и др.] ; под общ. ред. Р. Р. Анамовой, С. А. Леонову, Н. В. Пшеничнову. — М. : Издательство Юрайт, 2017. — 246 с. — (Серия : Бакалавр. Прикладной курс). — ISBN 978-5-9916-8262-6.

<https://biblio-online.ru/book/107A0741-9AF2-44D6-B133-DE3F99AA33CA>

### **7.3 Методические указания по освоению дисциплины**

1. APM WinMachine, (Система автоматизированного расчета и проектирования машин, механизмов и конструкций). Краткое описание продукта. М., Изд-во «АПМ». – 64 с.

2. Замрий А.А. Учебно-методическое пособие «Практический учебный курс. CAD/CAE система APM WinMachine»/ М.2013; Изд-во АПМ. – 144 с.

3. Компас 3D V15. Руководство пользователя. ОАО «Аскон».

4. Компас 3D V15. Практическое руководство. ОАО «Аскон».

## **7.4 Информационные и цифровые технологии (программное обеспечение, современные профессиональные базы данных и информационные справочные системы)**

Учебная дисциплина (модуль) предусматривает освоение информационных и цифровых технологий. Реализация цифровых технологий в образовательном пространстве является одной из важнейших целей образования, дающей возможность развивать конкурентоспособные качества обучающихся как будущих высококвалифицированных специалистов.

Цифровые технологии предусматривают развитие навыков эффективного решения задач профессионального, социального, личностного характера с использованием различных видов коммуникационных технологий. Освоение цифровых технологий в рамках данной дисциплины (модуля) ориентировано на способность безопасно и надлежащим образом получать доступ, управлять, интегрировать, обмениваться, оценивать и создавать информацию с помощью цифровых устройств и сетевых технологий. Формирование цифровой компетентности предполагает работу с данными, владение инструментами для коммуникации.

## **7.5 Информационные и цифровые технологии (программное обеспечение, современные профессиональные базы данных и информационные справочные системы)**

## **7.5.1 Электронно-библиотечная системы и базы данных**

1. ООО «ЭБС ЛАНЬ» (<https://e.lanbook.ru/>) (договор на оказание услуг от 10.03.2020 № ЭБ СУ 437/20/25 (Сетевая электронная библиотека)

2. Электронно-библиотечная система издательства «Лань» (<https://e.lanbook.ru/>) (договор на оказание услуг по предоставлению доступа к электронным изданиям ООО «Издательство Лань» от 03.04.2023 № 1)

3. Электронно-библиотечная система издательства «Лань» (<https://e.lanbook.ru/>) (договор на оказание услуг по предоставлению доступа к электронным изданиям ООО «Издательство Лань» от 06.04.2023 № 2)

4. База данных электронных информационных ресурсов ФГБНУ ЦНСХБ (договор по обеспечению доступа к электронным информационным ресурсам ФГБНУ ЦНСХБ через терминал удаленного доступа (ТУД ФГБНУ ЦНСХБ) от 07.04.2023 № б/н)

5. Электронно-библиотечная система «AgriLib» ФГБОУ ВО РГАЗУ (<http://ebs.rgazu.ru/>) (дополнительное соглашение на предоставление доступа от 13.04.2023 № б/н к Лицензионному договору от 04.07.2013 № 27)

6. Электронная библиотечная система «Национальный цифровой ресурс «Руконт»: Коллекции «Базовый массив» и «Колос-с. Сельское хозяйство» [\(https://rucont.ru/\)](https://rucont.ru/) (договор на оказание услуг по предоставлению доступа от 04.04.2023 № 2702/бп22)

7. ООО «Электронное издательство ЮРАЙТ» (https://urait.ru/) (договор на оказание услуг по предоставлению доступа к образовательной платформе ООО «Электронное издательство ЮРАЙТ» от 06.04.2023 № 6)

8. Электронно-библиотечная система «Вернадский» ([https://vernadsky-lib.ru](https://vernadsky-lib.ru/)) (договор на безвозмездное использование произведений от 26.03.2020 № 14/20/25)

9. База данных НЭБ «Национальная электронная библиотека» (<https://rusneb.ru/>) (договор о подключении к НЭБ и предоставлении доступа к объектам НЭБ от 01.08.2018 № 101/НЭБ/4712)

10. Соглашение о сотрудничестве по оказанию библиотечно-информационных и социокультурных услуг пользователям университета из числа инвалидов по зрению, слабовидящих, инвалидов других категорий с ограниченным доступом к информации, лиц, имеющих трудности с чтением плоскопечатного текста ТОГБУК «Тамбовская областная универсальная научная библиотека им. А.С. Пушкина» ([https://www.tambovlib.ru](https://www.tambovlib.ru/)) (соглашение о сотрудничестве от 16.09.2021 № б/н)

## **7.5.2. Информационные справочные системы**

1. Справочная правовая система КонсультантПлюс (договор поставки и сопровождения экземпляров систем КонсультантПлюс от 03.02.2023 № 11481 /13900/ЭС)

2. Электронный периодический справочник «Система ГАРАНТ» (договор на услуги по сопровождению от 22.12.2022 № 194-01/2023)

#### **7.5.3. Современные профессиональные базы данных**

1. База данных нормативно-правовых актов информационно-образовательной программы «Росметод» (договор от 11.07.2022 № 530/2022)

2. База данных Научной электронной библиотеки eLIBRARY.RU – российский информационно-аналитический портал в области науки, технологии, медицины и образования - https://elibrary.ru/

3. Портал открытых данных Российской Федерации - https://data.gov.ru/

4. Открытые данные Федеральной службы государственной статистики https://rosstat.gov.ru/opendata

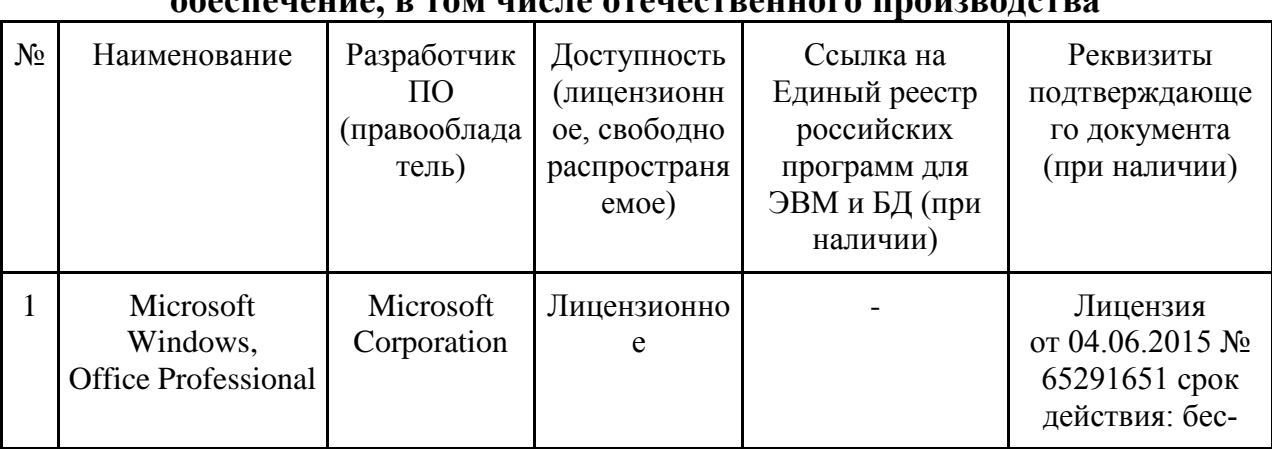

## **7.5.4. Лицензионное и свободно распространяемое программное обеспечение, в том числе отечественного производства**

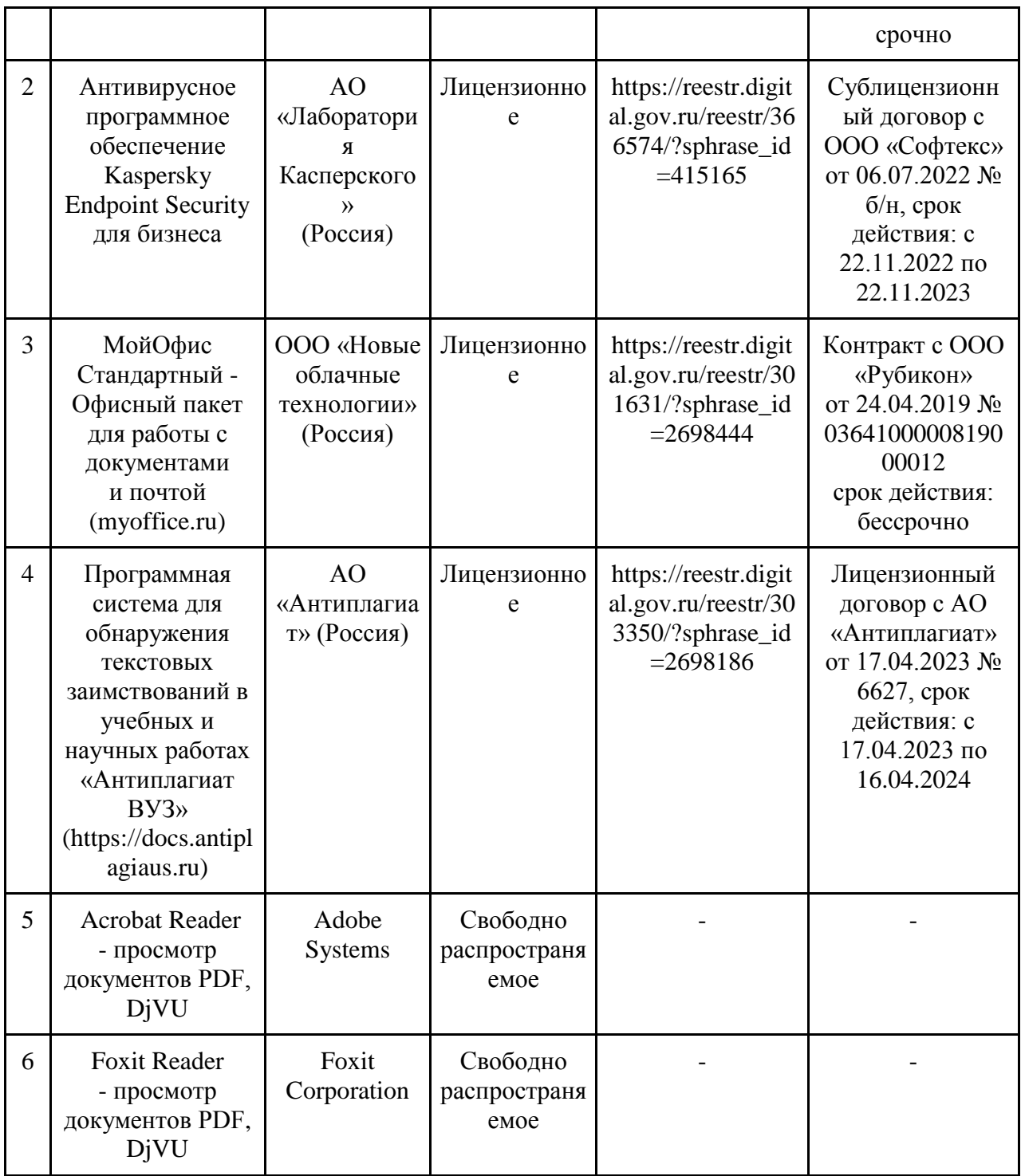

## **7.5.5. Ресурсы информационно-телекоммуникационной сети «Интернет»**

- 1. CDTOwiki: база знаний по цифровой трансформации <https://cdto.wiki/>
- 2. Официальный сайт МЧС России <http://www.mchs.gov.ru/>
- 3. Охрана труда <http://ohrana-bgd.ru/>

## **7.5.6. Цифровые инструменты, применяемые в образовательном процессе**

- 1. LMS-платформа Moodle
- 2. Виртуальная доска Миро: miro.com
- 3. Виртуальная доска SBoard https://sboard.online
- 4. Виртуальная доска Padlet: https://ru.padlet.com
- 5. Облачные сервисы: Яндекс.Диск, Облако Mail.ru
- 6. Сервисы опросов: Яндекс Формы, MyQuiz
- 7. Сервисы видеосвязи: Яндекс телемост, Webinar.ru
- 8. Сервис совместной работы над проектами для небольших групп Trello http://www.trello.com

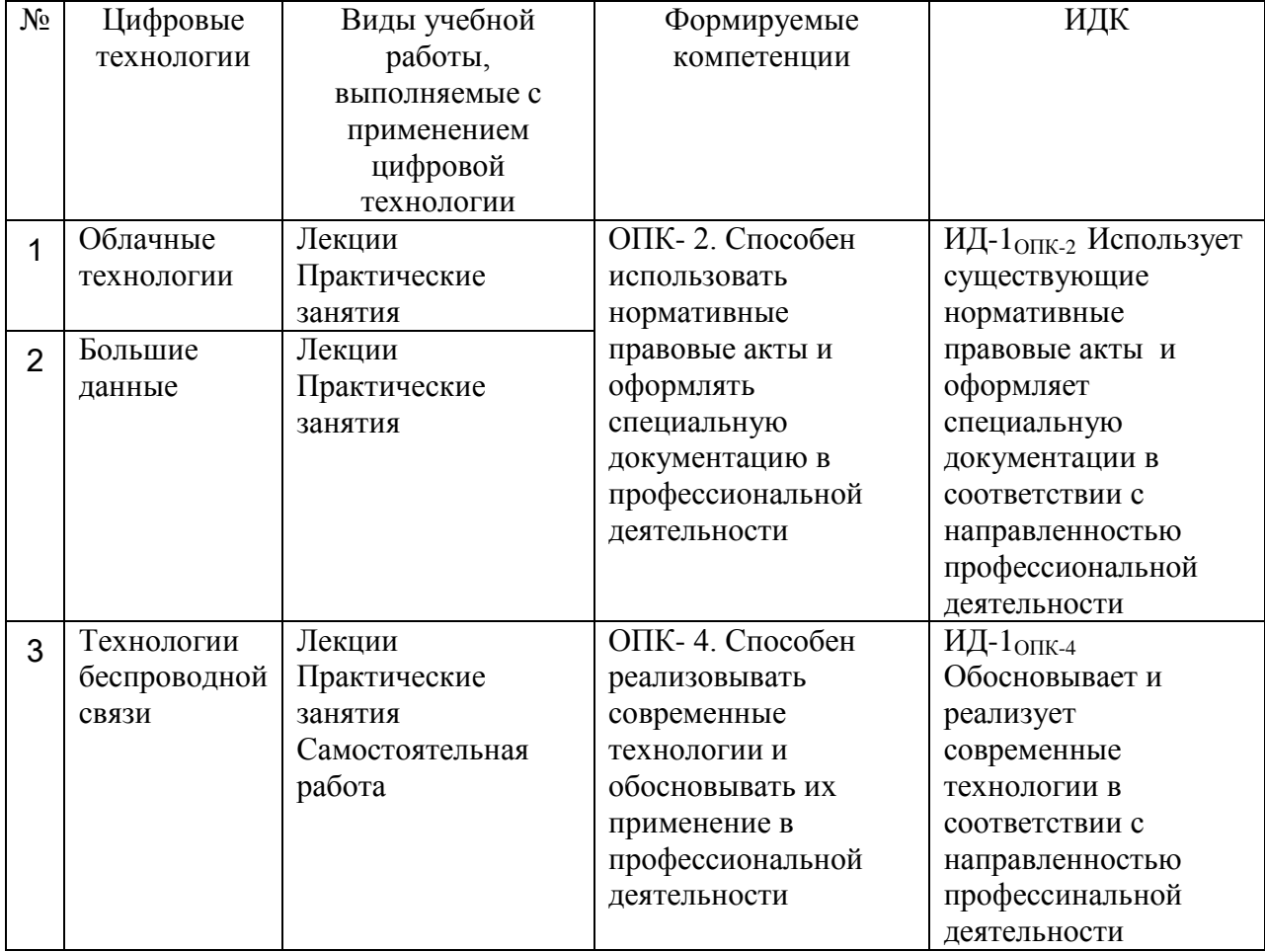

#### **7.5.7. Цифровые технологии, применяемые при изучении дисциплины**

#### **8 Материально-техническое обеспечение дисциплины**

Лекционные, лабораторные занятия и самостоятельная работа проводится в ауди-тории 1/203 оборудованная:6 компьютерами в составе: процессор Intel 775Core Duio E440, монитор 19" Aser (инв. №№6101045116, 2101045113, 2101045115, 2101045114, 2101045112, 2101045121); 2 компьютера IntelCore 2 Quad Q9400 Монитор Asus TFT 21,5" (инв. №№2101045134, 2101045133); компьютер IntelSeleron 2200 (инв. №1101044550); компью-тер IntelCare DUO 2200 (инв. №1101044549); проектор (инв. №1101044540); комплект программ АПМ (инв. №№2101062312, 2101062315, 2101062314, 2101062313, 2101062311); плоттер HP DesignJet 510 24" (инв. 341013400010); концентратор (инв. №2101062332); блок беспр.питания (инв. №2101062316); стенд организация (инв. №1101044508); доска медиум (инв. №2101041641); доска учебная (инв. №2101043020); чертежная доска А2/S0213920 (инв. №21013600719); аудиовизуальные средства, аудио- и видеообучающие курсы, ком-пьютерные обучающие и контролирующие программы. Компьютерная техника подклю-чена к сети «Интернет» и обеспечена доступом в ЭИОС университета.

Программа составлена в соответствии с требованиями ФГОС ВО по направлению 35.03.06 Агроинженерия, (уровень бакалавриата), утвержден 23 августа 2017 г. N 813.

Авторы:

Колдин М.С. доцент кафедры «Транспортно-технологические машины и основы конструирования»

Macoul

 /\_\_\_М.С.Колдин\_\_\_\_/ Подпись расшифровка

Бахарев А.А. доцент кафедры «Транспортно-технологические машины и основы конструирования»

 $u \ell$ /\_\_\_А.А. Бахарев\_\_\_\_/ Подпись расшифровка

Рецензент: ст. преподаватель «Агроинженерии и электроэнергетики»

Вылгин А.В.  $\mathscr{A}\mathscr{B}\mathscr{A}$ /А.В. Вылгин/

подпись

Программа рассмотрена на заседании кафедры транспортно-технологических машин и основ конструирования, протокол № 9 от 15 апреля 2019 г.

Программа рассмотрена на заседании учебно-методической комиссии инженерного института ФГБОУ ВО Мичуринский ГАУ, протокол № 9 от 22 апреля 2019г.

Программа утверждена на заседании учебно-методического совета университета протокол № 8 от 25 апреля 2019г.

Программа рассмотрена на заседании кафедры «Транспортно-технологических машин и основ конструирования». Протокол № 11 от 27 марта 2020 г.

Программа рассмотрена на заседании учебно-методической комиссии инженерного института ФГБОУ ВО Мичуринский ГАУ, протокол № 9 от 13 апреля 2020г.

Программа утверждена на заседании учебно-методического совета университета протокол № 8 от «23» апреля 2020 г.

Программа переработана и дополнена в соответствии с требованиями ФГОС ВО.

Программа рассмотрена на заседании кафедры транспортно-технологических машин и основ конструирования, протокол № 7 от 16 марта 2021 г.

Программа рассмотрена на заседании учебно-методической комиссии инженерного института ФГБОУ ВО Мичуринский ГАУ, протокол № 9 от 5 апреля 2021г.

Программа утверждена на заседании учебно-методического совета университета протокол № 8 от 22 апреля 2021 г.

Программа переработана и дополнена в соответствии с требованиями ФГОС ВО.

Программа рассмотрена на заседании кафедры транспортно-технологических машин и основ конструирования, протокол № 8 от 10 июня 2021 г.

Программа рассмотрена на заседании учебно-методической комиссии инженерного института ФГБОУ ВО Мичуринский ГАУ, протокол № 11 от 15 июня 2021г.

Программа утверждена на заседании учебно-методического совета университета протокол № 12 от 30 июня 2021 г.

Программа переработана и дополнена в соответствии с требованиями ФГОС ВО.

Программа рассмотрена на заседании кафедры транспортно-технологических машин и основ конструирования, протокол № 7 от 13 апреля 2022 г.

Программа рассмотрена на заседании учебно-методической комиссии инженерного института ФГБОУ ВО Мичуринский ГАУ, протокол № 7 от 14 апреля 2022 г.

Программа утверждена на заседании учебно-методического совета университета протокол № 8 от 21 апреля 2022 г.

Программа переработана и дополнена в соответствии с требованиями ФГОС ВО.

Программа рассмотрена на заседании кафедры транспортно-технологических машин и основ конструирования. Протокол № 11 от 6 июня 2023 г.

Программа рассмотрена на заседании учебно-методической комиссии инженерного института ФГБОУ ВО Мичуринский ГАУ, протокол № 10 от 19 июня 2023 г.

Программа утверждена на заседании учебно-методического совета университета протокол № 10 от 22 июня 2023 г.